## **TV KASUTAMINE**

Kui teler kuvab teavitust "pole signaali", "kanaleid pole lisatud", siis kõigepealt tasub kontrollida, kas TV sisend on õige.

## **SISENDI KONTROLLIMINE**

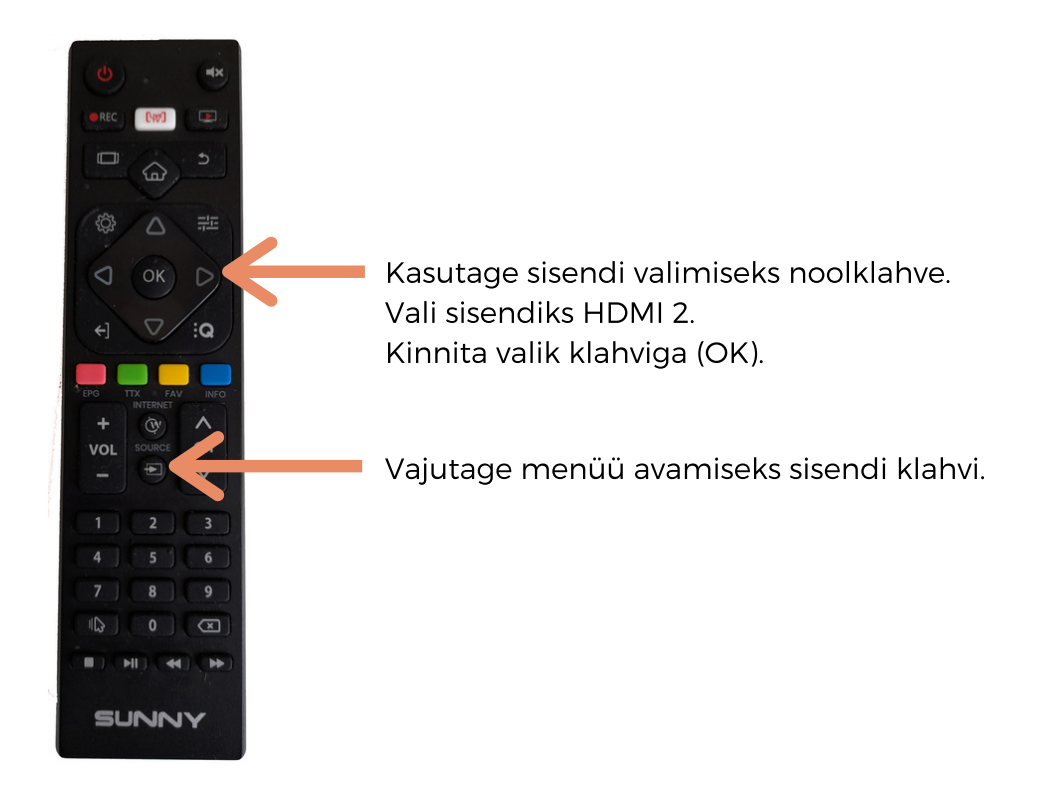

Kui sisend oli õige, aga kanaleid ei kuva, tuleb teha digiboksile taaskäivitus.

## **DIGIBOKSILE TAASKÄIVITUSE TEGEMINE**

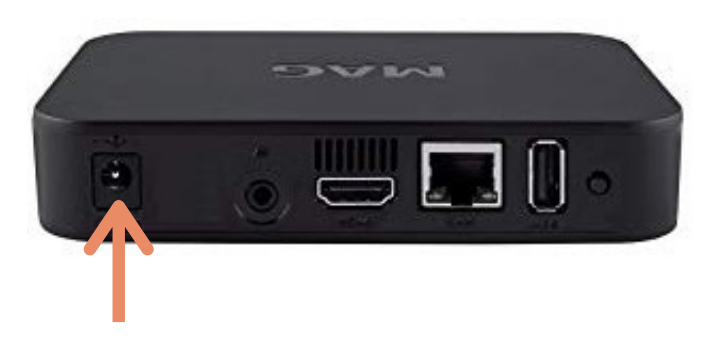

Eemaldage digiboksilt toitejuhe mõneks sekundiks ja pange siis uuesti tagasi.